# **Talend Open Studio Data Integration - Fonctions principales**

# 3 j (21 heures) Ref : TALEND1

#### **Public**

Professionnels de l'Informatique et développeurs ayant besoin d'implémenter des flux de données interapplications ou devant alimenter un entrepôt de données

#### **Pré-requis**

Etre familiarisé avec le langage SQL ainsi que les modèles relationnels d'architecture de tables de base de données

#### **Moyens pédagogiques**

Formation réalisée en présentiel ou à distance selon la formule retenue Exposés, cas pratiques, synthèse, assistance post-formation pendant trois mois Un poste par stagiaire, vidéoprojecteur, support de cours fourni à chaque stagiaire

#### **Modalités de suivi et d'évaluation**

Feuille de présence émargée par demi-journée par les stagiaires et le formateur Exercices de mise en pratique ou quiz de connaissances tout au long de la formation permettant de mesurer la progression des stagiaires Questionnaire d'évaluation de la satisfaction en fin de stage Auto-évaluation des acquis de la formation par les stagiaires Attestation de fin de formation

Cette formation présentera aux stagiaires comment implémenter une solution ETL (Extract – Transform – Load) d'entreprise avec Talend Open Studio. Le cours expliquera comment développer, déployer et gérer des jobs Talend

# **Objectifs**

Comprendre la philosophie d'un ETL Créer des flux de données Transformer et gérer la donnée Comprendre et corriger les erreurs

# **Programme détaillé**

#### **INTRODUCTION**

Définition du besoin

Talend Open Studio Data Integration - Fonctions principales

EAI/ETL Échange inter application L'ETL dans un projet décisionnel Mise en place de l'outil Installation du JDK (kit de développement JAVA) Astuces et remarques (premier démarrage)

#### **ENVIRONNEMENT DE DEVELOPPEMENT**

Découverte de l'interface graphique Eclipse (Écran de démarrage, Connexion au workspace, Création d'un projet, Ouverture d'un projet, Présentation des éléments d'interface, Définition des éléments de référentiel projet Initiation aux composants (palette, Énumération des grandes familles de composants)

## **DEVELOPPER LES PREMIERS FLUX**

La modélisation de flux par le Business Model Le développement de jobs Conventions et règles de développement tRowGenerator tFileOutputExcel tFileInputExcel tMsgBox tSendMail Lier les composants entre eux

# **TRANSFORMER ET GERER LES DONNEES**

tFilterRow tUniqRow tAgregateRow tSortRow tMap

Exécuter un job

#### **MISE EN PLACE ET UTILISATION DES METADONNEES**

Définition du concept Créer une métadonnée Excel Utiliser une métadonnée Excel Créer une métadonnée de base de données Récupérer les informations d'une base de données

## **MANIPULER UNE BASE DE DONNEES AVEC TALEND**

Définition des composants liés aux bases de données

#### Talend Open Studio Data Integration - Fonctions principales

tAccessInput / tMySQLInput

tAccessOutput / tMySQLOuput

#### **NOTIONS ET COMPOSANTS AVANCES**

Définition et utilisation des variables globales tBuffer tSystem tServerAlive tUnite tReplicate

## **LES BOUCLES DANS TALEND**

tFileList tInfiniteLoop tLoop tPOP tFlowToIterate

## **MISE EN PLACE DE LA GESTION LOGS/ERREURS**

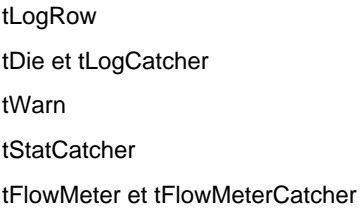

### **GESTION DES ENVIRONNEMENTS ET TRANSFORMATIONS REUTILISABLES**

Définition de la notion de contexte Créer une variable de contexte Utiliser une variable de contexte Modifier une variable de contexte Développement et utilisation de routines

## **PREPARATION AU DEPLOIEMENT DE LA SOLUTION**

Définition et développement d'un séquenceur Génération la documentation du projet Construction et automatisation du projet